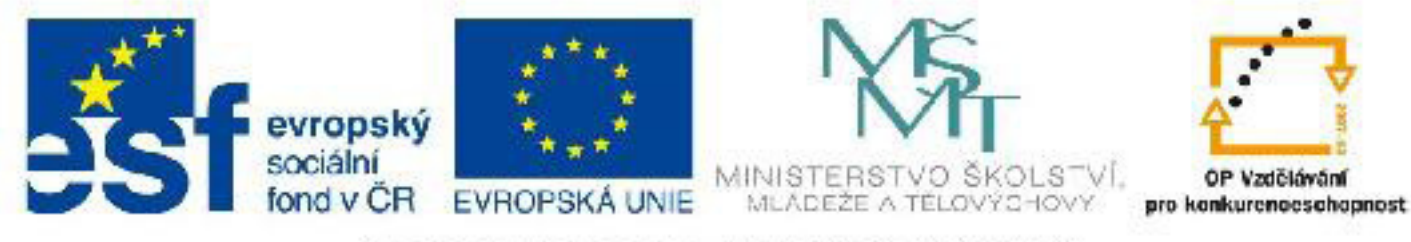

## INVESTICE DO ROZVOJE VZDĚLÁVÁNÍ

## **Název: VY\_32\_INOVACE\_PG4105 Systém relativních URL**

Autor: Mgr. Tomáš Javorský

Datum vytvoření: 05 / 2012

Ročník: 3

Vzdělávací oblast / téma: webdesign, počítačová grafika

Anotace: Přehledné grafické znázornění, referenční příručka pro orientaci v systému, jakým jsou vytvářeny relativní URL adresy. Studenti se využitím dokumentu naučí vytvářet správně formulované URL adresy pro weby s jednodušší adresářovou strukturou. Dokument je určen jak pro teoretický výklad před vlastní praktickou činností, tak zároveň jako pomocník pro studenty při praktické práci na vytváření webu.

## **Systém relativních URL - odkazy na obrázky a soubory v rámci jednoho webu**

./ - začne hledat o v adresáři, ve kterém je HTML soubor, v němž je odkaz ../ - začne hledat o adresář výš, než kde je HTML soubor, v němž je odkaz ../../ - začne hledat o 2 úrovně výš, než je HTML soubor, v němž je odkaz / - oděluje jednotlivé adresáře a poslední lomítko odděluje název souboru

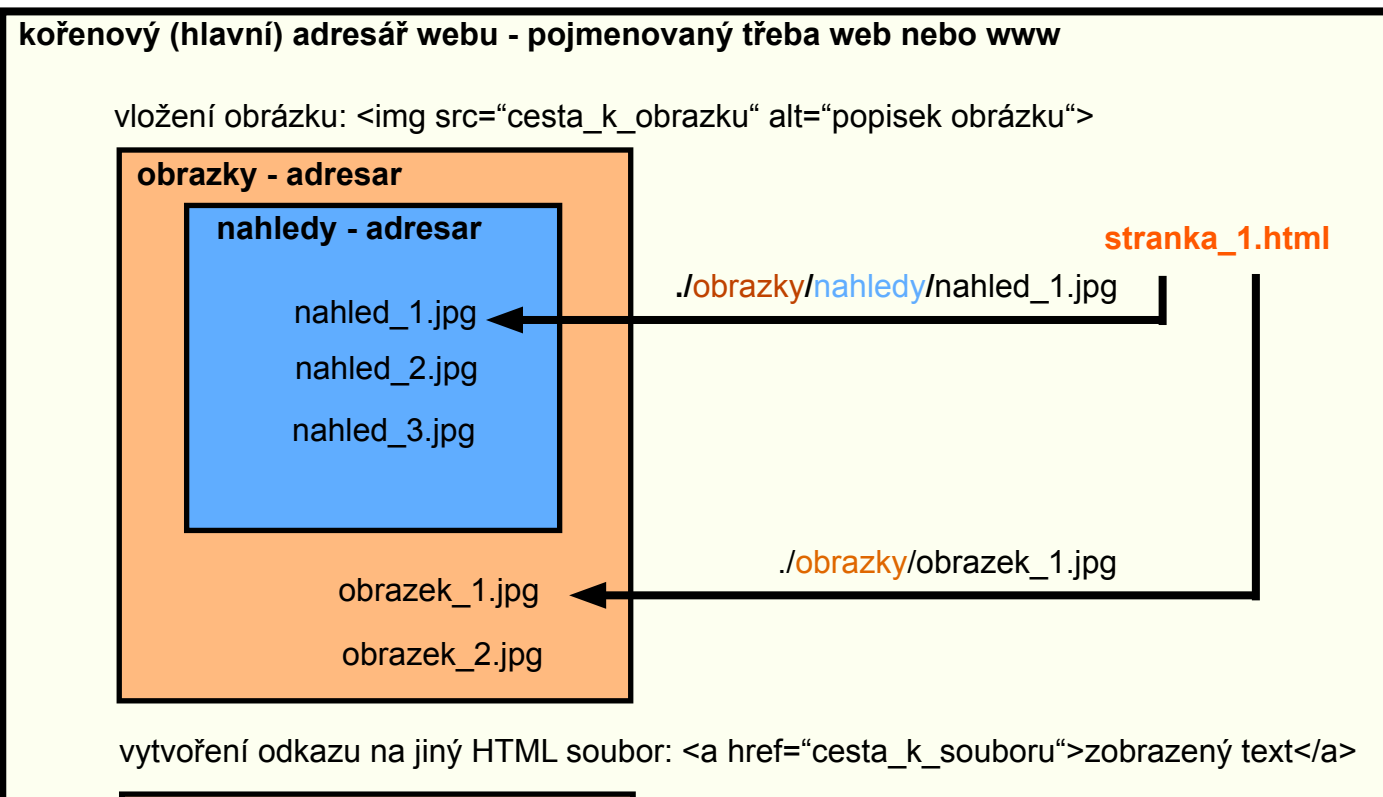

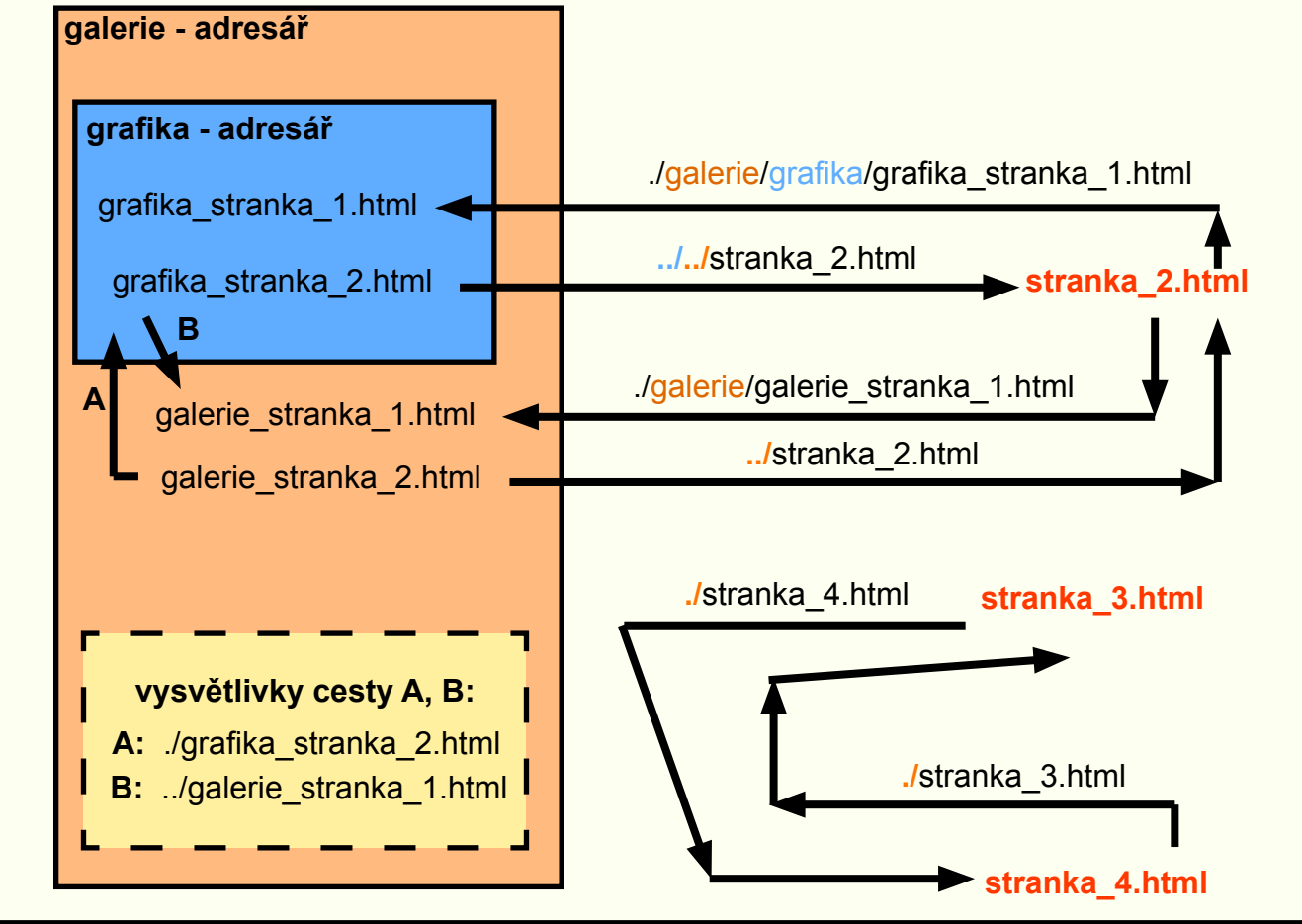

**Vytvoření odkazu na jiný web** - je nutné použít absolutní URL adresu s úvodním názvem protokolu http - např: <a href="**http://www.seznam.cz**">odkaz na jiný web</a>